# **pguard Documentation**

*Release 0.3.1*

**Kouhei Maeda**

**Nov 03, 2018**

# Contents

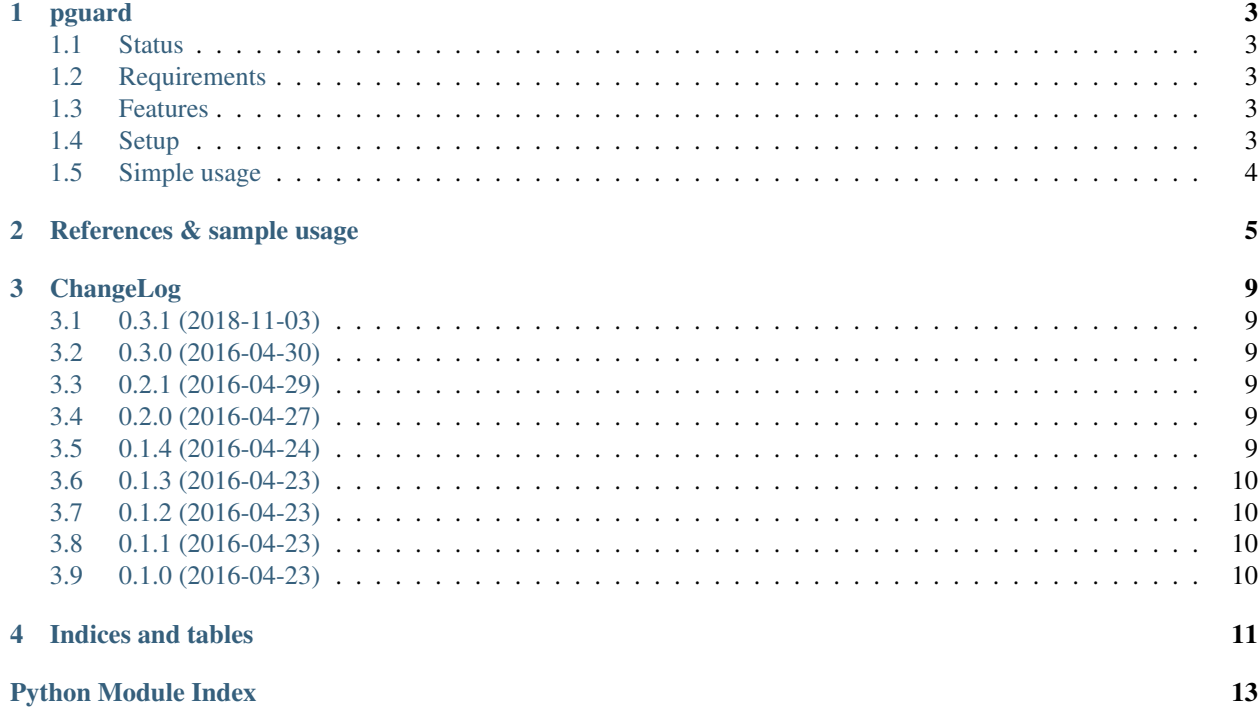

Contents:

# CHAPTER<sup>1</sup>

#### pguard

<span id="page-6-0"></span>Guard like Haskell for Python.

### <span id="page-6-1"></span>**1.1 Status**

build failing coverage 95%

# <span id="page-6-2"></span>**1.2 Requirements**

• Python 2.7 or Python 3.5 over or PyPy 2.4.0 over

### <span id="page-6-3"></span>**1.3 Features**

- guard with lambda
- Enable to use function or method as guard\_cl statement argument.

#### <span id="page-6-4"></span>**1.4 Setup**

```
$ pip install --user pguard
or
(venv)$ pip install pguard
```
# <span id="page-7-0"></span>**1.5 Simple usage**

```
>>> from pguard import guard
>>> from pguard import guard_cl as g
>>> (lambda n: guard(
\ldots g(-1, n < 0),
... g(0, n == 0),
... g(1) ## otherwise
... ))(0)
0
```
# CHAPTER 2

#### References & sample usage

```
Guard like Haskell for Python.
```

```
pguard.guard(*guard_clauses)
```
Guard function.

Parameters \*guard\_clauses (tuple) – guard clauses.

```
\Rightarrow \Rightarrow q = quard_cl
>>> (lambda n: guard(
\ldots g(-1, n < 0),
\ldots g(0, n == 0),
... g(1) ## otherwise
... ))(0)
0
```

```
>>> s = lambda n: guard(
\ldots g(-1, n < 0),
\ldots g(0, n == 0),
... g(1) ## otherwise
... )
>>> [s(i) for i in [-10, 3, 0, 1, -12.0, 2]]
[-1, 1, 0, 1, -1, 1]>>> s2 = lambda n: guard(
\ldots g(-1, n < 0),
\cdots g(0, n == 0),
... )
>>> [s2(i) for i in [-10, 3, 0, 1, -12.0, 2]]
[-1, False, 0, False, -1, False]
```

```
>>> def fibo(n):
... if n < 0 : return -1
... if n == 0 or n == 1: return 1
\ldots return fibo(n - 1) + fibo(n - 2)
>>> f = lambda n: guard(
```
(continues on next page)

(continued from previous page)

```
\ldots g(Exception('out of range'), n < 0),
\ldots g(1, n < 2),
\ldots g(fibo(n - 1) + fibo(n - 2))
... )
\Rightarrow [f(i) for i in range(-1, 10)]
[Exception('out of range',), 1, 1, 2, 3, 5, 8, 13, 21, 34, 55]
>>> # Python3.7
>>> # [Exception('out of range'), 1, 1, 2, 3, 5, 8, 13, 21, 34, 55]
```

```
>>> b = lambda w, h: guard(
... g('Very severely underweight', w / h ** 2 < 15.0),
... g('Severely underweight', w / h ** 2 < 16.0),
... g('Underweight', w / h ** 2 < 18.5),
... g('Normal (healthy weight)', w / h ** 2 < 25.0),
... g('Overweight', w / h ** 2 < 30.0),
\ldots g('Obese Class I (Moderately obese)', w / h \nleftrightarrow 2 < 35.0),
\ldots g('Obese Class II (Severely obese)', w / h \star x 2 < 40.0),
... g('Obese Class III (Very severely obese)')
... )
>>> b(67.3, 1.68)
'Normal (healthy weight)'
```
**>>> def** foo(x): **... return** x \* 2

**>>> def** bar(): **... return** 'negative'

```
>>> l = lambda n: guard(
... g(bar, n < 0),
\ldots g(foo, n == 0, (n,)),
\ldots g(foo, n == 1, (n + 1,)),
\ldots g(foo, params=(n + 2,))... )
\Rightarrow [1(i) for i in range(-1, 4)]
['negative', 0, 4, 8, 10]
```

```
>>> guard(g(foo))
Traceback (most recent call last):
...
ValueError: Invalid parameters.
```

```
>>> class Hoge(object):
... def hoge(self, a):
... return a * 2
... def moge(self, a, b):
... return a + b * 2
```

```
>>> h = Hoge()
>>> (lambda n: guard(
... g(h.hoge, n > 0, (n,))
... ))(10)
20
```
pguard.**guard\_cl**(*statement*, *condition=None*, *params=None*)

Guard clause.

Returns (statement, params) or False

#### **Parameters**

- **statement** expression statement.
- **condition** condition statement.
- **params**  $(tuple)$  expression statement parameters.

```
>>> (lambda n: (
... guard_cl(-1, n < 0),
... guard_cl(0, n == 0),
... guard_cl(1)))(0)
(False, (0, None), (1, None))
```
# CHAPTER 3

#### ChangeLog

# <span id="page-12-1"></span><span id="page-12-0"></span>**3.1 0.3.1 (2018-11-03)**

• Fixes pylint violations.

#### <span id="page-12-2"></span>**3.2 0.3.0 (2016-04-30)**

- Fixes lazy evaluation.
- Changes guard\_cl() respond values.

### <span id="page-12-3"></span>**3.3 0.2.1 (2016-04-29)**

• Fixes Python 2.7 classmethod behavior bugs.

### <span id="page-12-4"></span>**3.4 0.2.0 (2016-04-27)**

• Supports "function" and "method" as guard\_cl statement argument.

#### <span id="page-12-5"></span>**3.5 0.1.4 (2016-04-24)**

• Fixes setup.py url.

# <span id="page-13-0"></span>**3.6 0.1.3 (2016-04-23)**

- Fixes README.
- Adds check long-description to pre-commit hook.

# <span id="page-13-1"></span>**3.7 0.1.2 (2016-04-23)**

• Fixes setup.py version.

# <span id="page-13-2"></span>**3.8 0.1.1 (2016-04-23)**

- completed coverage 100%.
- Adds sample usages.

# <span id="page-13-3"></span>**3.9 0.1.0 (2016-04-23)**

• Initial release.

# CHAPTER 4

Indices and tables

- <span id="page-14-0"></span>• genindex
- modindex
- search

Python Module Index

<span id="page-16-0"></span>p

pguard, [5](#page-8-1)

# Index

# G

guard() (in module pguard), [5](#page-8-2) guard\_cl() (in module pguard), [6](#page-9-0)

#### P

pguard (module), [5](#page-8-2)